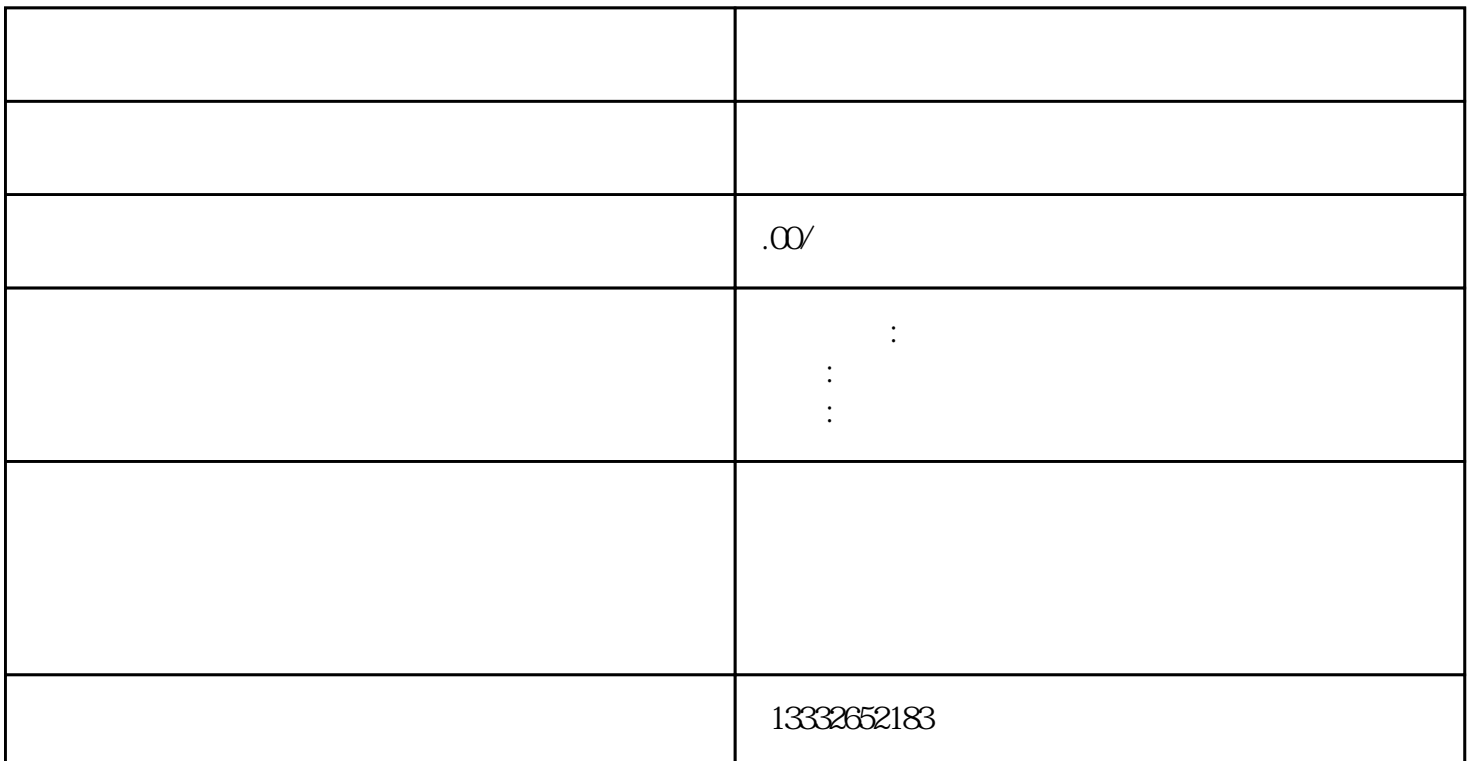

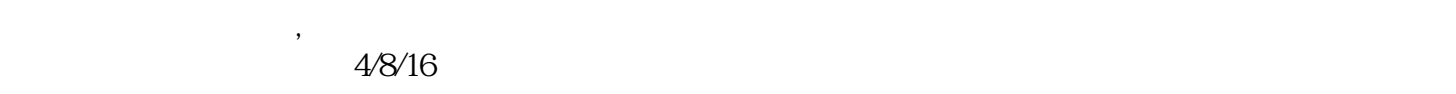

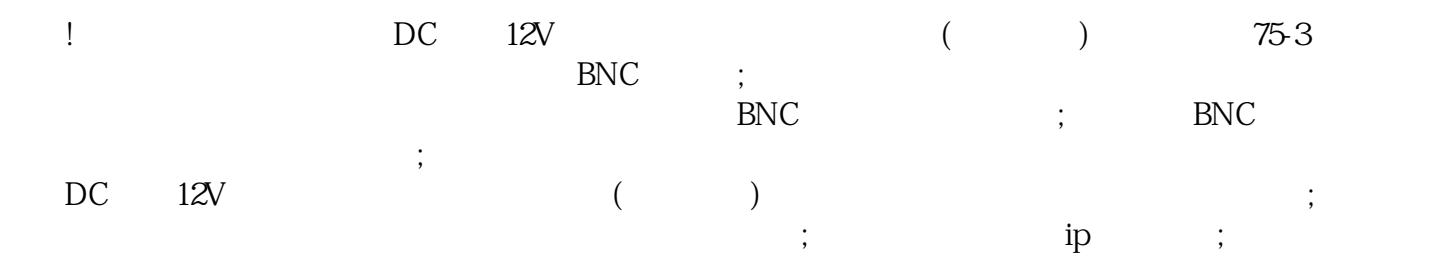

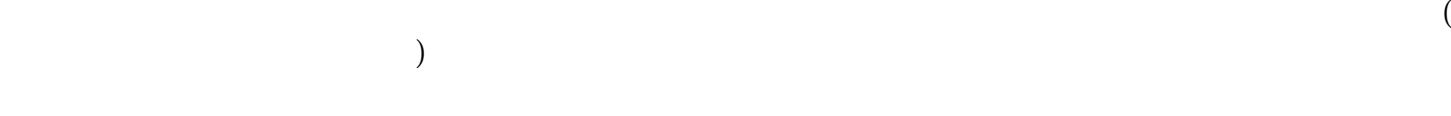

 $PCI$ 

 $BNC$ 

, and the contract value  $\mu$  of  $\mu$  and  $\mu$   $\mu$   $\mu$